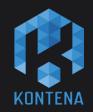

#### Building and Maintaining a K8S Client Library

Stories from the trenches

Jussi Nummelin, Developer Advocate @JNummelin

#### Me, myself and I

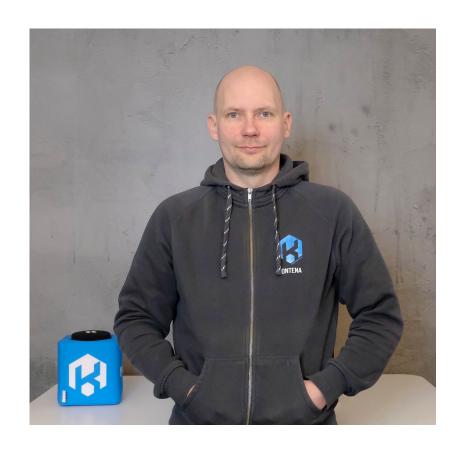

Name Jussi Nummelin

Current Work Developer / Advocate @ Kontena, Inc.

Previous Tecnotree, Digia, Tieto, Nokia, ...

> Bio All-around handyman on technical topics Working with containers & microservices

for ~5 years Avid fly-fisher Hockey dad

Twitter / Github @JNummelin / jnummelin

#### Topics

Why another client library?
Authentication is hard
POST vs. PUT vs. PATCH
Merge patching
Higher level constructs

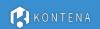

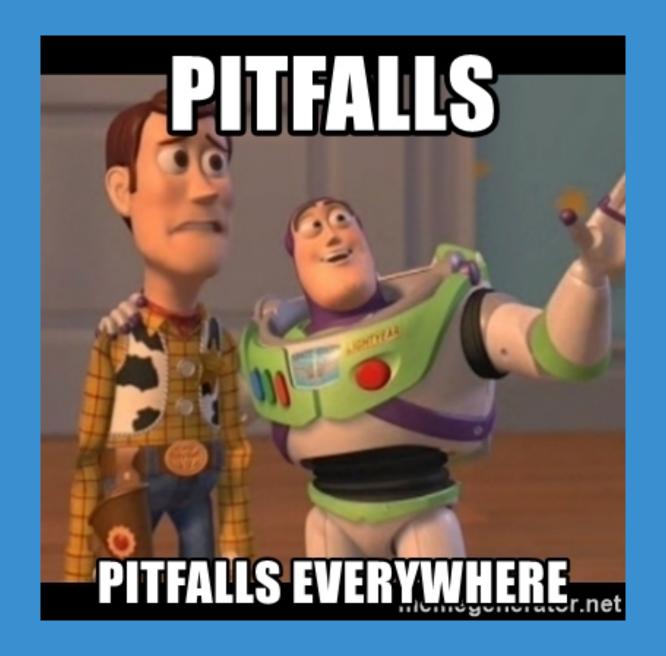

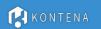

#### Word of "wisdom"

Do not build your own client library, unless you really have to. I mean RFALLY!

## Background

Pharos - A certified Kubernetes distro ~400 resources managed Need for something lean&mean

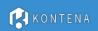

#### Open source

github.com/kontena/k8s-client github.com/kontena/pharos-cluster github.com/kontena/mortar

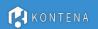

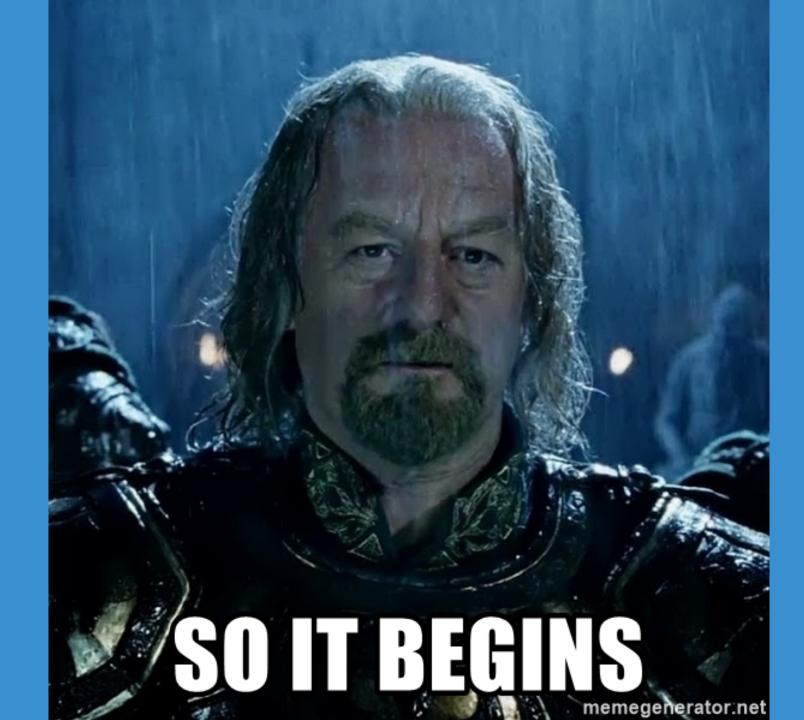

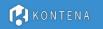

# Request processing stages

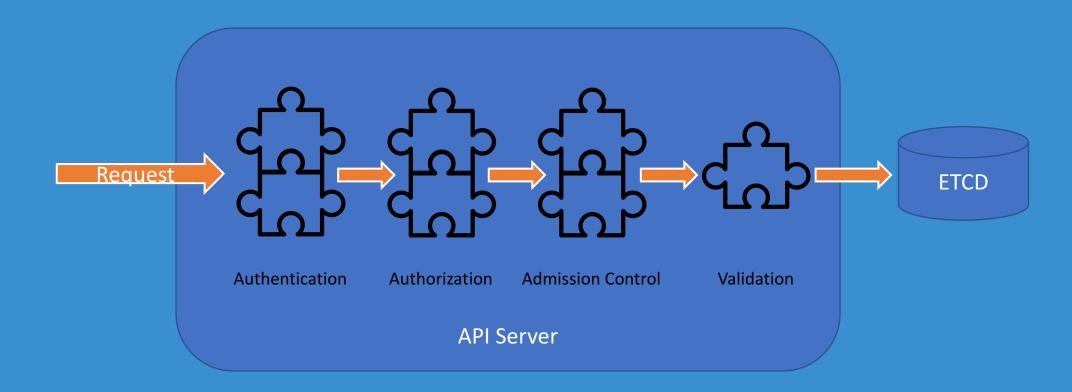

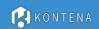

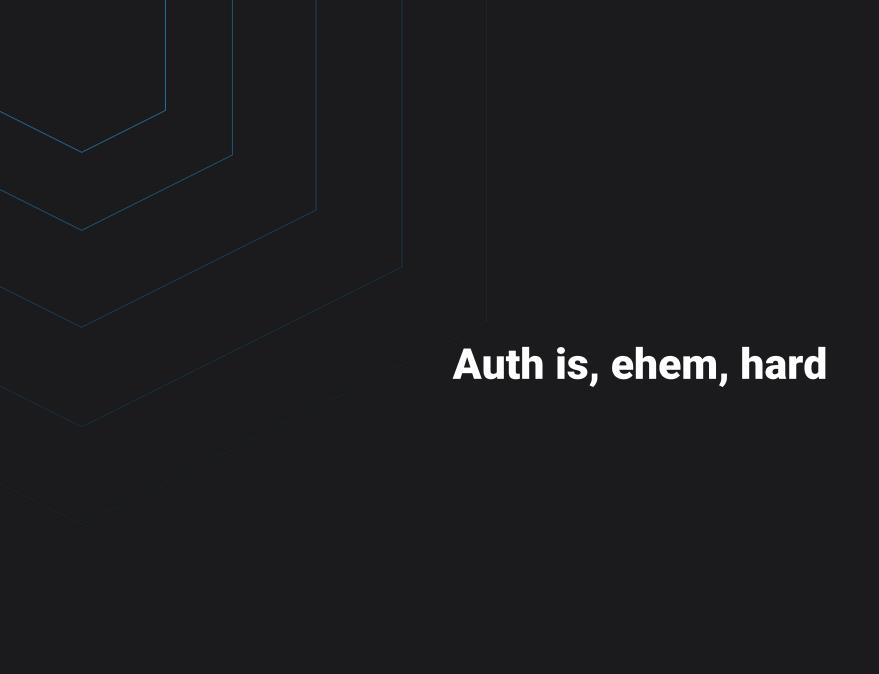

#### Auth is a moving target

API has 3 ways to auth Kubeconfig has X number of ways Often need to call external tool

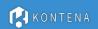

```
apiVersion: v1-
clusters:
- cluster:
- cluster:
- cluster:
- certificate-authority-data: LS0tLS1CRUd...-
- server: https://35.228.64.213-
- name: gke_kube-trial-224019_europe-north1-a_test-1-10-9-
contexts:
- context:
- context:
- cluster: gke_kube-trial-224019_europe-north1-a_test-1-10-9-
- user: gke_kube-trial-224019_europe-north1-a_test-1-10-9-
- name: gke_kube-trial-224019_europe-north1-a_test-1-10-9-
kind: Config-
preferences: {}
users:
- name: gke_kube-trial-224019_europe-north1-a_test-1-10-9-
- user:
- auth-provider:
- auth-provider:
- auth-provider:
- auth-provider:
- auth-provider:
- auth-provider:
- auth-provider:
- auth-provider:
- auth-provider:
- auth-provider:
- auth-provider:
- auth-provider:
- auth-provider:
- auth-provider:
- auth-provider:
- auth-provider:
- auth-provider:
- auth-provider:
- auth-provider:
- auth-provider:
- auth-provider:
- auth-provider:
- auth-provider:
- auth-provider:
- auth-provider:
- auth-provider:
- auth-provider:
- auth-provider:
- auth-provider:
- auth-provider:
- auth-provider:
- auth-provider:
- auth-provider:
- auth-provider:
- auth-provider:
- auth-provider:
- auth-provider:
- auth-provider:
- auth-provider:
- auth-provider:
- auth-provider:
- auth-provider:
- auth-provider:
- auth-provider:
- auth-provider:
- auth-provider:
- auth-provider:
- auth-provider:
- auth-provider:
- auth-provider:
- auth-provider:
- auth-provider:
- auth-provider:
- auth-provider:
- auth-provider:
- auth-provider:
- auth-provider:
- auth-provider:
- auth-provider:
- auth-provider:
- auth-provider:
- auth-provider:
- auth-provider:
- auth-provider:
- auth-provider:
- auth-provider:
- auth-provider:
- auth-provider:
- auth-provider:
- auth-provider:
- auth-provider:
- auth-provider:
- auth-provider:
- auth-provider:
- auth-provider:
- auth-provider:
- auth-provider:
- auth-provider:
- auth-provider:
- auth-provider:
- auth-provider:
- auth-provider:
- auth-provider:
- auth-provider:
- auth-provider:
- auth-provider:
- auth-provider:
- auth-provider:
- auth-provider:
- auth-provider:
- a
```

```
apiVersion: v1
cluster:
- cluster:
- cluster:
- cluster:
- certificate-authority-data: LS0tLS1CRUd...
- server: https://xyz.yl4.eu-north-1.eks.amazonaws.com
- name: jussi-test-cluster.eu-north-1.eksctl.io
- context:
- context:
- context:
- cluster: jussi-test-cluster.eu-north-1.eksctl.io
- name: jussi@jussi-test-cluster.eu-north-1.eksctl.io
- current-context: jussi@jussi-test-cluster.eu-north-1.eksctl.io
- kind: Config-
- preferences: {}
- users:
- name: jussi@jussi-test-cluster.eu-north-1.eksctl.io
- user:
- exec:
- apiVersion: client.authentication.k8s.io/vlalpha1-
- args:
- token-
- -i
- jussi-test-cluster-
- command: aws-iam-authenticator-
- env: null-
```

```
apiVersion: v1
clusters:
- cluster:
    certificate-authority-data: LS0tLS1CRUdJTiBD...Qo=
    server: https://1.2.3.4:6443
  name: kubernetes
- context:
    cluster: kubernetes
    user: kubernetes-admin
  name: kubernetes−admin@kubernetes
current-context: kubernetes-admin@kubernetes
kind: Config
preferences: {}
users:
- name: kubernetes-admin
  user:
    client-certificate-data: LS0tLS1CRUdJTiBDRVJU...
    client-key-data: LS0tLS1CR...
```

```
apiVersion: v1
kind: Config
clusters:
 - name: cicd-cluster
    cluster:
      server: 'https://1.2.3.4:6443'
      certificate-authority-data: >-
        LS0tLS1CRUd...
users:
 - name: jussi
    user:
      token: 4eb21319fa...
 - name: cicd-cluster
    context:
      user: jussi
      cluster: cicd-cluster
current-context: cicd-cluster
```

#### Kubeconfig is hard

KUBECONFIG can point to many files
Token may or may not be base64
Merging rules are complex
In-cluster vs. out of cluster

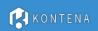

client = K8s::Client.autoconfig

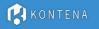

POST vs. PUT vs. PATCH

#### Naive approach

POST resource
GET resource
Merge with local (yaml)
PUT resource

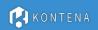

#### Why not just PUT the resource?

Local yaml is **NOT** a full resource

API does not accept it

API has many admission controllers etc.

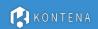

#### Solution

Record "last-applied-config" "3-way" merge on client side PATCH as "json-patch" type

Essentially a "kubectl apply -f ..."

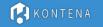

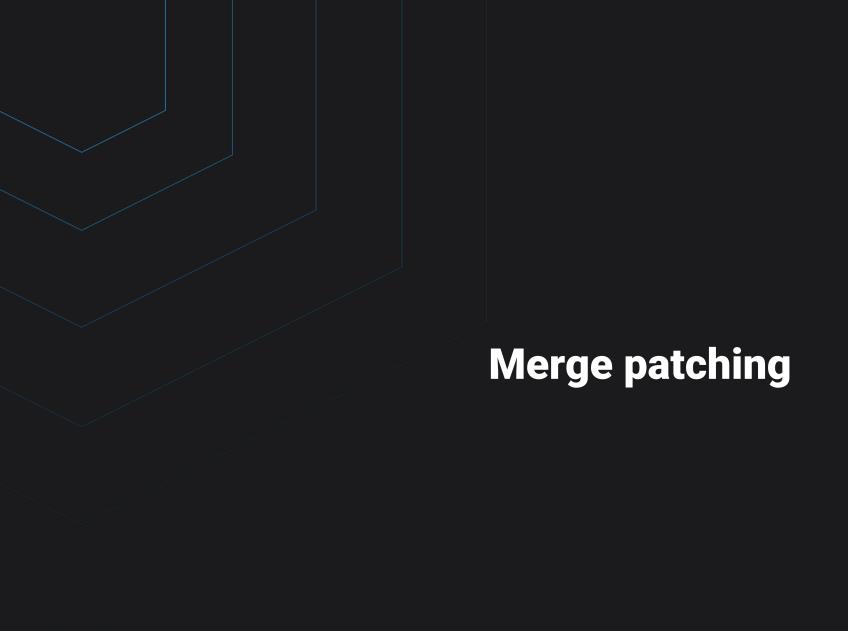

#### More than 1 way to PATCH

Strategic merge patch

JSON patch

JSON Merge patch

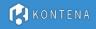

## Strategic merge patch

Server side mergel Merge strategy decided on server side So merging is different case-by-case

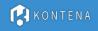

#### We use JSON patch

Diff "last-applied-config" vs. New Diff sent as "application/json-patch+json" RFC6902

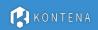

```
"op": "remove",
  "path": "/metadata/labels/foo"
·},
  "op": "add",
  "path": "/metadata/labels/bar",
  "value": "foobar"
∙},
 ·"op": "add",
"path": "/spec/containers/0/ports/1",
  "value": {-
"name": "bar",
"port": 90,
"targetPort": 90
```

**Empty vs. null vs. undefined** 

# They are the same...

```
apiVersion: v1
                                                      apiVersion: v1
                                                      kind: Pod
kind: Pod
                                                      metadata:
metadata:
                                                        name: myapp
  name: myapp
                                                        labels: {}
spec:
                                                      spec:
  containers:
                                                        containers:
  - name: myapp
                                                        - name: myapp
    image: docker.io/nginx/:1-alpine
                                                          image: docker.io/nginx/:1-alpine
    resources:
                                                          resources:
       limits:
                                                            limits:
         memory: "10Mi"
                                                              memory: "10Mi"
                                                              cpu: "100m"
         cpu: "100m"
                                                          ports: []
```

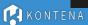

## ...until they are not

```
$ kubectl patch deployment myapp --type='json' -p='[{"op": "add",
   "path":"/spec/tolerations", "value":[]}]'
deployment.extensions/myapp patched

$ kubectl patch deployment myapp --type='json' -p='[{"op": "replace",
   "path":"/spec/tolerations", "value":[]}]'
Error from server: jsonpatch replace operation does not apply: doc is missing
key: /spec/tolerations
```

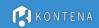

## Empty might be meaningful!?

```
kind: NetworkPolicy
apiVersion: networking.k8s.io/v1
metadata:
  name: web-allow-external
spec:
  podSelector:
    matchLabels:
      app: web
  ingress:
  - from: []
```

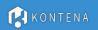

#### With JSON patch

Drop "empty" values from original or Deal with "empty" values during diff

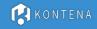

# **API Discovery & CRDs**

#### API discovery

Map resource types to API paths
CRDs
Static vs. Dynamic
Caching?

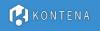

#### CRDs

CRDs are hard with many libs
Generate resource types?
Un-typed resources -> CRDs are easy

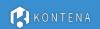

```
$ irb -r wirb --inspect wirb
2.5.3 :001 > require 'k8s-client'
=> true
2.5.3 :002 > client = K8s::Client.autoconfig; nil
=> nil
2.5.3 :003 > cluster_info = client.api("crd.projectcalico.org/v1").
2.5.3 :004 > resource("clusterinformations").
2.5.3 :005 > get("default"); nil
=> nil
2.5.3 :006 > cluster_info.metadata.name
=> "default"
2.5.3 :007 > cluster_info.metadata.spec.calicoVersion
Traceback (most recent call last):
        2: from /Users/jussi/.rvm/rubies/ruby-2.5.3/bin/irb:11:in `<main>'
        1: from (irb):7
NoMethodError (<u>undefined method `calicoVersion' for nil:NilClass</u>)
2.5.3 :008 > cluster_info.spec.calicoVersion
=> "v3.3.6"
```

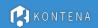

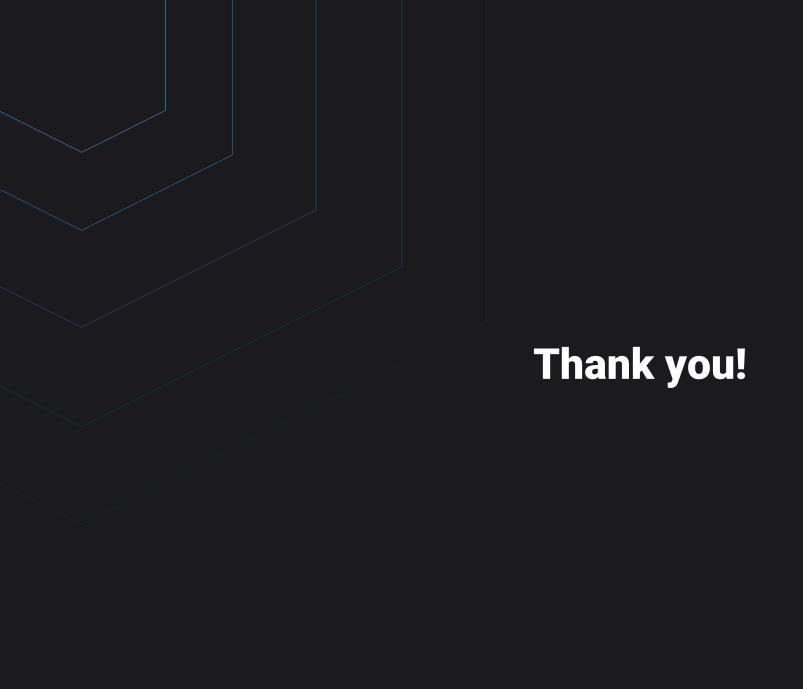